# **OCR-Pseudocode-to-Python Documentation**

*Release latest*

**Nov 11, 2020**

#### **Contents**

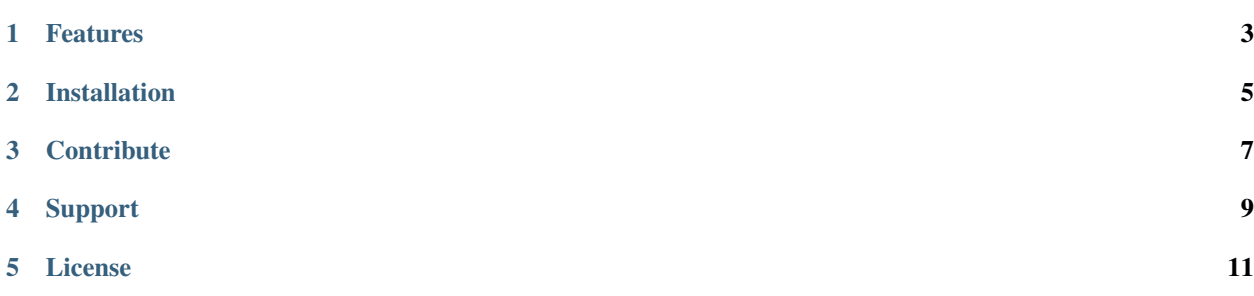

\$project will solve your problem of where to start with documentation, by providing a basic explanation of how to do it easily.

Look how easy it is to use:

import project # Get your stuff done project.do\_stuff()

#### Features

- <span id="page-6-0"></span>• Be awesome
- Make things faster

Installation

<span id="page-8-0"></span>Install \$project by running: install project

### **Contribute**

- <span id="page-10-0"></span>• Issue Tracker: github.com/\$project/\$project/issues
- Source Code: github.com/\$project/\$project

Support

<span id="page-12-0"></span>If you are having issues, please let us know. We have a mailing list located at: [project@google-groups.com](mailto:project@google-groups.com)

License

<span id="page-14-0"></span>The project is licensed under the BSD license.